# Bug-Tracker

*ein Projekt von:*

Mike Fährmann Maximilian Kürth Daniel Walther Georg Fridland Andreas Blume

7.3.2013 WS 12/13 Softwarepraktikum

## **Gliederung**

- □ 1. Motivation
- □ 2. Überblick über den Bug-Tracker
- □ 3. Qt-Framework
- □ 4. Demonstration
- □ 5. Erweiterungsmöglichkeiten
- □ 6. Schlusswort

## 1. Motivation

- □ Fehlerfreiheit nicht erreichbar
- □ Kommunikation zwischen Entwicklungsabteilung und Qualitätsmanagement nötig

### ➔ Leistungsfähiges Tool für eine Übersicht über die Bugs notwendig

## 2. Bug-Tracker Überblick

### 2.1 Kernfunktionen

- An- und Abmelden vom System
- Verschiedene Klassen von Usern
- Verwaltung der Userdaten
- Persönliche und allgemeine Bugübersicht filtern
- Anlegen/Bearbeiten/Kommentieren der Bugs
- Textdateien etc. anhängen

## 2. Bug-Tracker Überblick

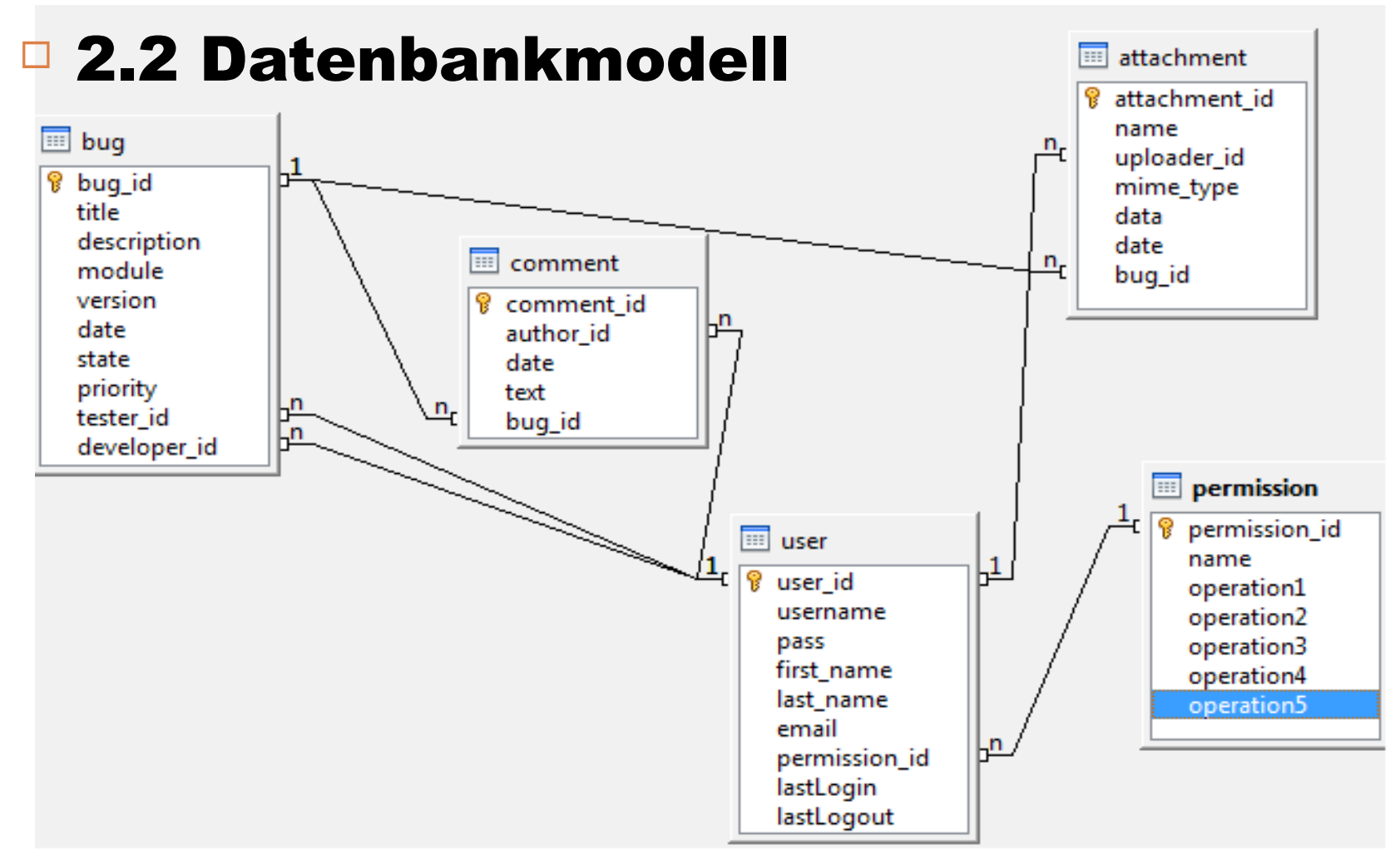

## 2. Bug-Tracker Überblick

### 2.3 Rollen

- Gast
- Administrator
- Tester/Debugger
- Abteilungsleiter
- Entwickler

## 3. Qt-Framework

### 3.1 Allgemeines

- 1992 von Trolltech gestartet
- Später von Nokia erworben und weiterentwickelt
- 2012 an Digia abgegeben
- Aktuell unter freier Lizenz
- Anbindung für verschiedene Programmiersprachen

## 3. Qt-Framework

### 3.2 Bestandteile

- Qt Designer (GUI erstellen)
- Qt Assistent (Dokumentation)
- Qt Linguist (Tool für Übersetzung)
- Qt Creator (IDE)
- Beispiele und Demos

## 3. Qt-Framework

### □ 3.3 Eigenschaften

- C++-Klassenbibliothek
- Plattformübergreifend
- Einfaches erstellen von GUIs
- Ausführliche Dokumentation
- Durch Präprozessor "Signal und Slot Mechanismus" möglich
	- ➔ Verbindet GUI mit Programmlogik

### 4. Demonstration

### Viel Spaß!

#### Gast

- Bugs einsehen
- Nur Leserecht

#### □ Administrator

- Besitzt alle Rechte
- Nutzer verwalten
- Datenbank pflegen

### Tester/Debugger

- Bugs eintragen/bearbeiten
	- Priorität/Beschreibung/...
- Statusänderung
- Datenanhänge hinzufügen

### Abteilungsleiter

- Entwickler mit zusätzlichen Rechten
	- Bugs zuweisen
	- Priorität anpassen

#### **□ Entwickler**

- Bug annehmen
- Statusänderung von "in Bearbeitung" zu "behoben"
- Kommentare und Anhänge erstellen

## 5. Erweiterungsmöglichkeiten

- Umfangreiche Filtereinstellungen der Bugübersicht
- □ Mehrere Projekte verwalten
- □ Übersetzung in weitere Sprachen (Altgriechisch, usw.)
- Weitere Datenbanksysteme integrierbar

### 6. Schlusswort

- □ Das Programm steht unter der freien CREATIVE COMMONS PUBLIC LICENSE
- □ Und ist erreichbar unter
	- [https://bitbucket.org/comCert/swp\\_bugtracker](https://bitbucket.org/comCert/swp_bugtracker)

 $\Box$  Mitarbeit ist erlaubt und willkommen!